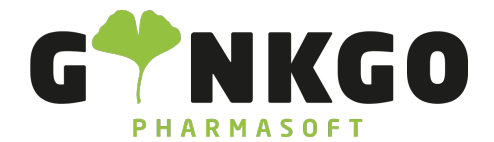

## **CRM**

Möchten Sie gerne Ihr CRM verwalten, gehen Sie bitte im Hauptmenü auf folgende App:

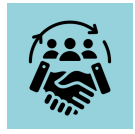

## Pipeline

Möchten Sie einen neuen Kontakt im CRM ERSTELLEN, füllen Sie dafür bitte im neuen Pop Up alles nach Vorgabe aus

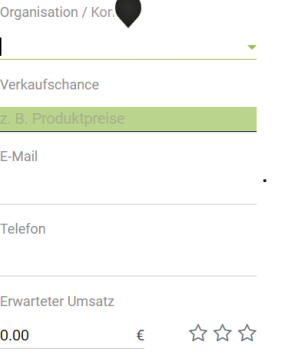

C 02761 835 1071 @ info@ginkgo-pharmasoft.com @ https://www.ginkgo-pharmasoft.com USt.: DE355829665

Ginkgo Pharmasoft GmbH • GF: Tobias Hammeke, Justin Mester • UST-ID: DE 355829665 • Amtsgericht Olpe HRB 13214 Sparkasse Olpe-Wenden-Drohlshagen eG • IBAN: DE15 4625 0049 0000 1715 04 • BIC: WELADED1OPE